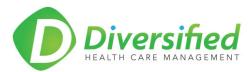

| Diversified Request to | r information | Form            |      |
|------------------------|---------------|-----------------|------|
|                        |               |                 |      |
| Date:                  |               |                 |      |
| To:                    |               |                 | <br> |
| From:                  |               |                 | <br> |
| DHCM Account:          |               |                 | <br> |
| Patient Name:          |               |                 | <br> |
| Patient Number:        |               | Invoice Number: | <br> |
| Message:               |               |                 |      |
|                        |               |                 |      |
|                        |               |                 |      |
|                        |               |                 |      |
|                        |               |                 |      |
|                        |               |                 |      |
|                        |               |                 |      |
|                        |               |                 |      |
|                        |               |                 |      |
|                        |               |                 |      |
|                        |               |                 |      |
|                        |               |                 |      |
|                        |               |                 |      |

- Click DHCM Uplink link: <a href="https://www.hightail.com/u/secureexchange">https://www.hightail.com/u/secureexchange</a>
- Drag the completed form file to the Diversified SecureExchange Uplink site.
- Complete the required information the click the Send button
- Your file has been securely uploaded to the Diversified SecureExchange Uplink and will be delivered to the appropriate person.

## **Hightail and HIPAA Compliance**

 $\underline{http://learn.hightail.com/t5/Products-and-Features-Knowledge/Hightail-and-HIPAA/ta-p/11052\#.UlxsKBDgers}$